#### **Basistext – Folgen und Reihen**

## **Definition Folgen**

Eine Folge ist eine Abbildung, durch die jedes Element der Definitionsmenge N (Natürliche Zahlen) genau ein Element der Wertemenge zugeordnet wird. Im Regelfall handelt es sich im Bereich der Schulmathematik bei der Wertemenge um R (Reelle Zahlen).

Beispiel: Gegeben ist eine Folge mit der Bildungsvorschrift

 $a_n \coloneqq 2n^2$ 

Die ersten Folgeglieder sind:

 $a_1 = 2 \cdot 1^2 = 2$  $a_2 = 2 \cdot 2^2 = 8$  $a_3 = 2 \cdot 3^2 = 18$  $a_4 = 2 \cdot 4^2 = 32$ 

Eine Folge, deren Werte abwechselnd positiv und negativ sind, heißt alternierend.

Eine Folge, deren Glieder alle übereinstimmen, wird konstante Folge genannt.

# **Rekursive Folgen**

Die Definition einer rekursiven Folge besteht aus der Angabe eines Anfangsgliedes und einer Bildungsvorschrift, bei der ein neues Glied auf der Basis bereits berechneter Glieder ermittelt wird.

Beispiel:

 $a_1 = 1$  und  $a_{n+1} = 3a_n$ 

Die Anfangslieder dieser Folge sind:

$$
a_1 = 1
$$
  
\n
$$
a_2 = 3 \cdot 1 = 3
$$
  
\n
$$
a_3 = 3 \cdot 3 = 9
$$
  
\n
$$
a_4 = 3 \cdot 9 = 27
$$

## **Monotonie**

Eine Folge heißt monoton steigend, wenn für alle i aus N gilt:

$$
a_i \le a_{i+1}
$$

Eine Folge heißt streng monoton steigend, wenn für alle i aus N gilt:

 $a_i < a_{i+1}$ 

Eine Folge heißt monoton fallend, wenn für alle i aus N gilt:

 $a_i \geq a_{i+1}$ 

Eine Folge heißt streng monoton fallend, wenn für alle i aus N gilt:

 $a_i > a_{i+1}$ 

## **Konvergenz**

Folgen können sich einem bestimmten Wert annähern (konvergieren). Dieser Wert wird Grenzwert genannt.

Zum Nachweis legt man um einen potentiellen Grenzwert eine  $\varepsilon$ -Umgebung fest. Alle Folgeglieder ab einem bestimmten Glied müssen nun innerhalb dieser Umgebung liegen.

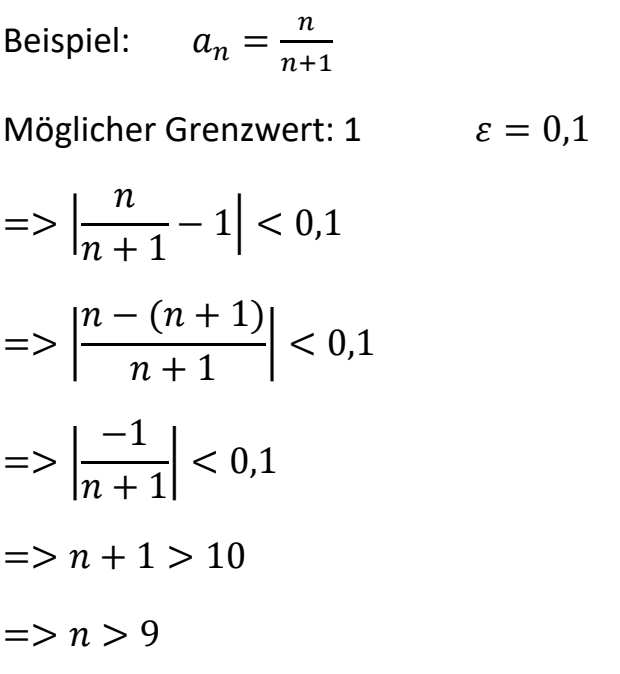

Ab n=10 sind alle Folgeglieder innerhalb der  $\varepsilon$ -Umgebung. Damit ist 1 der Grenzwert.

# **Beschränktheit**

Wenn eine Folge a<sub>n</sub> eine obere Schranke S besitzt, so gilt für alle Folgeglieder a<sub>i</sub> ≤ S. Man sagt: Die Folge ist nach oben beschränkt. Die kleinste obere Schranke heißt Supremum. Analoges gilt für untere Schranken. Die größte untere Schranke heißt Infimum.

Eine Folge, die sowohl nach unten, wie auch nach oben beschränkt ist, heißt "beschränkte Folge".

Beispiel:

Die alternierende Folge  $a_n = (-1)^{n+1} \frac{1}{n}$  $\frac{1}{n}$  ist beschränkt. Die Werte streben gegen den Grenzwert 0.

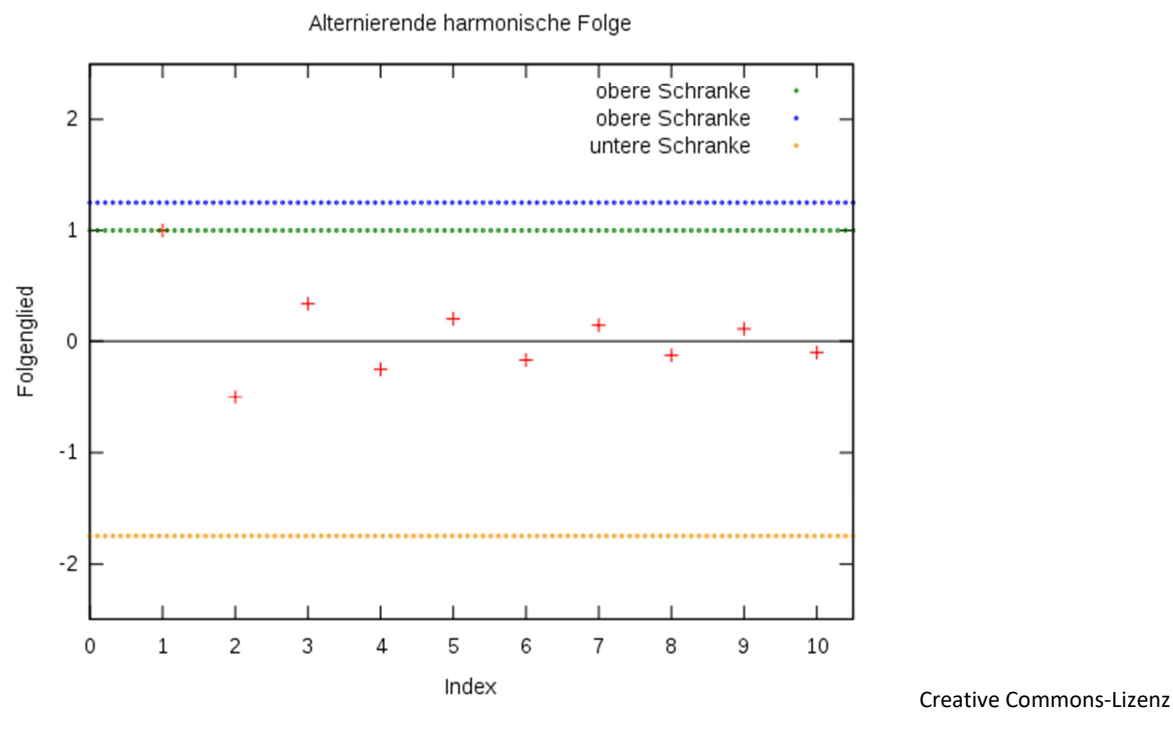

Autor: Chuck

# **Definition Reihe**

Summiert man die ersten n Glieder einer Folge auf, so erhält man die n-te Partialsumme:  $= a_0 + a_1 + a_2 + \cdots + a_n = \sum_{i=0}^n a_i$ 

Die Folge der Partialsummen nennt man Reihe:

$$
S = \sum_{i=0}^{\infty} a_i
$$

#### www.Mathe-in-Smarties.de Seite 4

#### **Grenzwerte für Reihen**

Tendiert eine Reihe gegen einen Wert, so sagt man: Die Reihe konvergiert gegen den Grenzwert.

Beispiel:

$$
\sum_{k=1}^{n} k = \frac{n(n+1)}{2}
$$

Konvergiert eine Reihe nicht, so sagt man: Die Reihe divergiert.

Ein notwendiges Kriterium für die Konvergenz einer Reihe ist die Konvergenz der dazugehörigen Folge mit dem Grenzwert 0.

Es gibt eine Reihe von hinreichende Bedingungen (Majorantenkriterium, Minorantenkriterium, Quotientenkriterium, Wurzelkriterium, Leibnitzkriterium usw.). Dieses geht jedoch über den üblichen Bereich der Schulmathematik hinaus und soll deshalb hier nicht weiter behandelt werden.

# **Besondere Reihen**

Arithmetische Reihe

$$
\sum_{k=1}^{n} k = 1 + 2 + 3 + \dots + n = \frac{n(n+1)}{2}
$$

Summe der ersten n Quadrate

$$
\sum_{k=1}^{n} k^2 = 1^2 + 2^2 + 3^2 + \dots + n^2 = \frac{n(n+1)(2n+1)}{6}
$$

Geometrische Reihe

$$
\sum_{n=0}^{\infty} q^n
$$

Diese Reihe konvergiert, wenn  $|q| < 1$  oder  $a_0 = 0$  ist.

$$
\sum_{n=0}^{\infty} \frac{1}{2^n} = 1 + \frac{1}{2} + \frac{1}{4} + \frac{1}{8} + \dots = 2
$$

Harmonische Reihe

$$
\sum_{n=1}^{\infty} \frac{1}{n} = 1 + \frac{1}{2} + \frac{1}{3} + \frac{1}{4} + \dots = \infty
$$

# **Rechenregeln für Reihen**

$$
\sum_{k=0}^{\infty} (a_k + b_k) = \sum_{k=0}^{\infty} a_k + \sum_{k=0}^{\infty} b_k
$$

$$
\sum_{k=0}^{\infty} (a_k - b_k) = \sum_{k=0}^{\infty} a_k - \sum_{k=0}^{\infty} b_k
$$

$$
\sum_{k=0}^{\infty} a \cdot b_k = a \cdot \sum_{k=0}^{\infty} b_k
$$